## SAP ABAP table RELDOCPROC\_LIST {List RELDOCPROC}

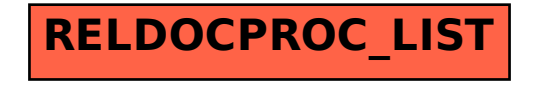